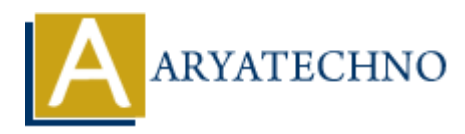

## **PHP code for magic method**

**Topics :** [PHP Programs](https://www.aryatechno.com/category/9/php-programs.html) **Written on** [December 13, 2022](https://www.aryatechno.com/page/php-programs/257/php-code-for-magic-method.html)

php magic method are as below.

- $\bullet$  \_set
- $\bullet$  get
- isset
- unset

## **Example :**

```
<?php
//code by aryatechno for Method Overloading
class Aryatechno
{
function set($name,$val)
{
echo "<br/>set magic method is called when writing value into inaccessiable property";
echo "<br/>br/> Inaccessiable variable Name : ".$name;
echo "<br/>>br/> variable value :".$val;
}
function get($name)
{
echo "<br/>>br/> qet magic method is called when reading inaccessiable property";
echo "<br/>br/> Inaccessiable variable Name : ".$name;
}
        on December 13, 2022<br>
sic method are as below.<br>
set<br>
set<br>
set<br>
ARYATECHION CONTINENTATION<br>
ARYATECHION<br>
ARYATECHION<br>
ARYATECHION<br>
ARYATECHION<br>
ARYATECHION<br>
ARYATECHION<br>
ARYATECHION<br>
ARYATECHION<br>
ARYATECH
```
function isset(\$name)

```
{
echo "<br/>br/> isset magic method is called when isset() method is called for inaccessiable
property";
echo "<br/>ohr/> variable Name :".$name;
}
function unset($name)
{
echo "<br/>>br/> unset magic method is called when unset() method is called for inaccessiable
property";
echo "<br/>br/> Inaccessiable variable Name : ".$name;
}
}
$obj = new Aryatechno;
sobj\text{-}i=100;echo $obj->j;
isset($obj->p);
unset($obj->p);
?ARYATE ART AND SET AND SET AND SET AND SET AND SET AND SET AND SET AND SOMED PROPERTY.<br>
Here \mathbf{A}\mathbf{B}(\mathbf{A}) = \mathbf{B}(\mathbf{A}) = \mathbf{B}(\mathbf{A})<br>
ARR AND SOMERTY AND ISONS AND A SUMPTION AND WORK WITHOUT AND WORK WITHOUT AND W
```
## **Output :**

*\_\_set magic method is called when writing value into inaccessiable property Inaccessiable variable Name :i variable value :100 \_\_get magic method is called when reading inaccessiable property Inaccessiable variable Name :j \_\_isset magic method is called when isset() method is called for inaccessiable property*

*variable Name :p*

*\_\_unset magic method is called when unset() method is called for inaccessiable property Inaccessiable variable Name :p*

© Copyright **Aryatechno**. All Rights Reserved. Written tutorials and materials by [Aryatechno](https://www.aryatechno.com/)